正誤表 キットで学ぶ!シリーズ No.04 FPGA チャレンジャー入門編 ALTERA Cyclone Ⅳ版

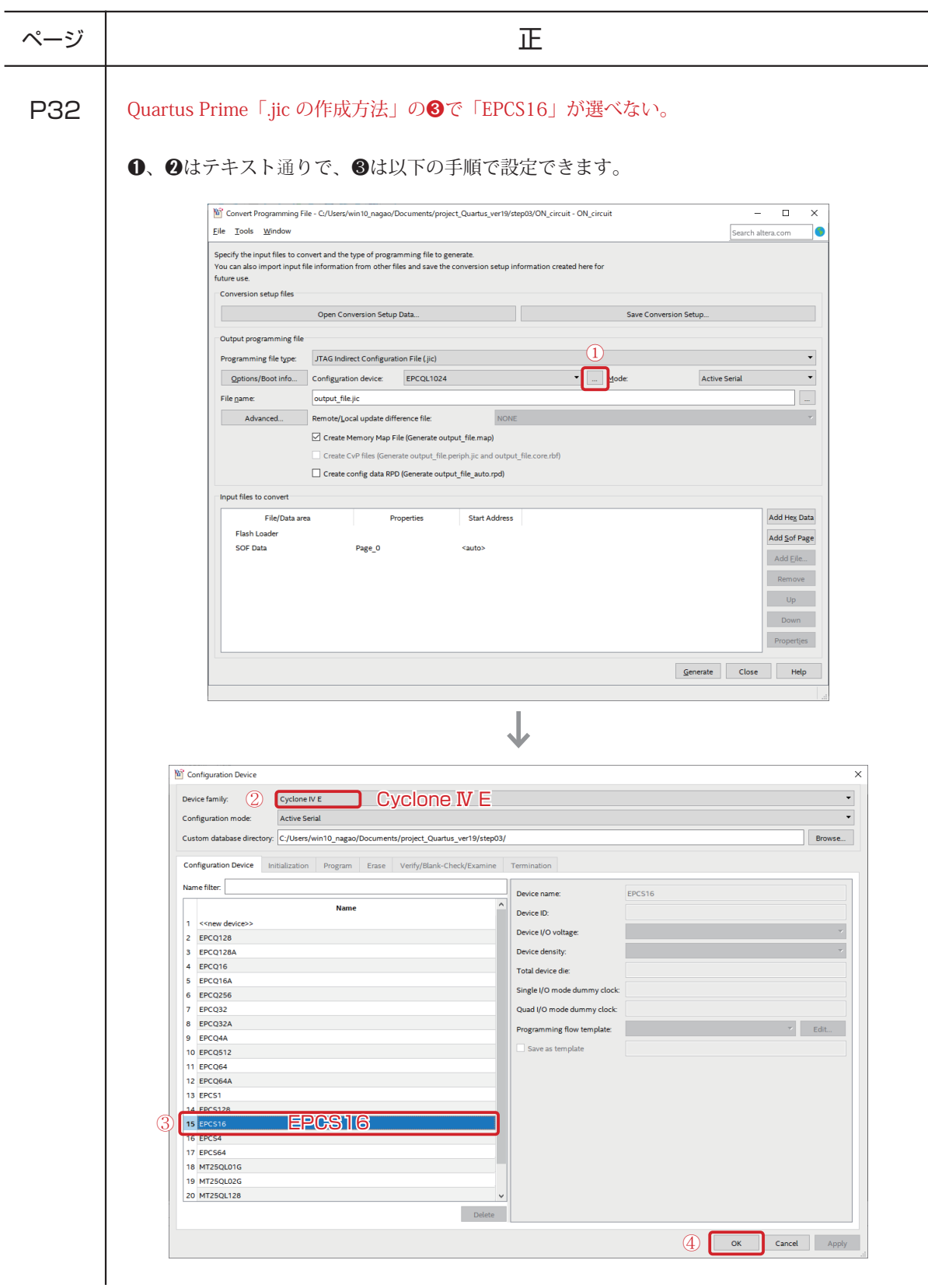